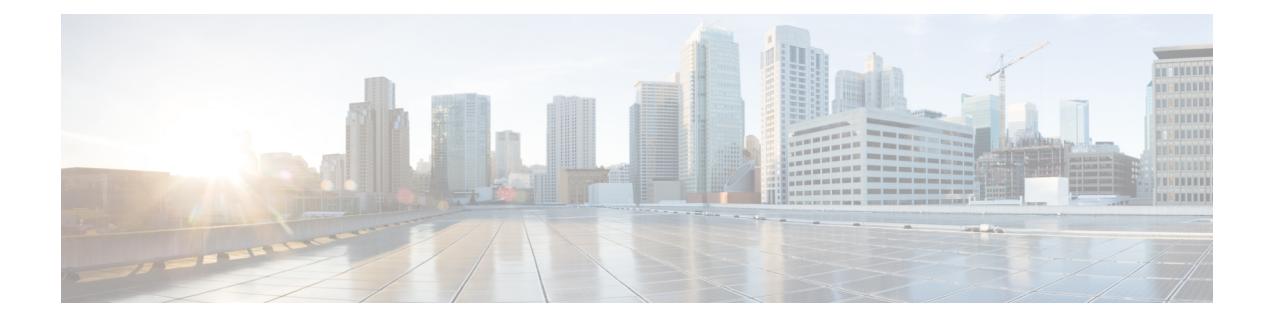

# **Configuring OSPF Retransmissions Limit**

- Restrictions For OSPF [Retransmissions](#page-0-0) Limit, on page 1
- Information About OSPF [Retransmissions](#page-0-1) Limit, on page 1
- Overview About OSPF [Retransmissions](#page-0-2) Limit, on page 1
- How to Configure OSPF [Retransmissions](#page-1-0) Limit, on page 2
- Configuration Examples for OSPF [Retransmissions](#page-1-1) Limit, on page 2
- Additional References for OSPF [Retransmissions](#page-2-0) Limit, on page 3
- Feature History for OSPF [Retransmissions](#page-2-1) Limit, on page 3

## <span id="page-0-1"></span><span id="page-0-0"></span>**Restrictions For OSPF Retransmissions Limit**

The limit to the number of retransmissions does not apply for update packets on nonbroadcast multiaccess (NBMA) point-to-multipoint direct circuits. In this situation, the dead timer is used to end communication with non-responding neighbors and thus stop the retransmissions.

### <span id="page-0-2"></span>**Information About OSPF Retransmissions Limit**

### **Overview About OSPF Retransmissions Limit**

There is a limit to the number of retransmissions of database exchange and update packets for both demand and non-demand circuits. The retransmission of these packets stops once this retry limit is reached, thus preventing unnecessary use of the link in continual retransmission of the packetsif, forsome reason, a neighbor is not responding during adjacency forming.

The limit for both demand circuit and non-demand circuit retransmissions is 24.

The limit-retransmissions command allows you to either remove (disable) the limit or change the maximum number of retransmissions to be a number from 1 to 255.

### **Benefits**

The limit-retransmissions command provides for backward compatibility for previous or other releases of Cisco IOS or other routers that do not have this feature.

## <span id="page-1-0"></span>**How to Configure OSPF Retransmissions Limit**

### **Setting OSPF Retransmission Limits**

**SUMMARY STEPS**

- **1. enable**
- **2. configure terminal**
- **3. router ospf** *process-ID*
- **4. limit retransmissions**{[**dc** {*max-number* | **disable**}] [**non-dc** {*max-number* | **disable**}]}
- **5. end**

#### **DETAILED STEPS**

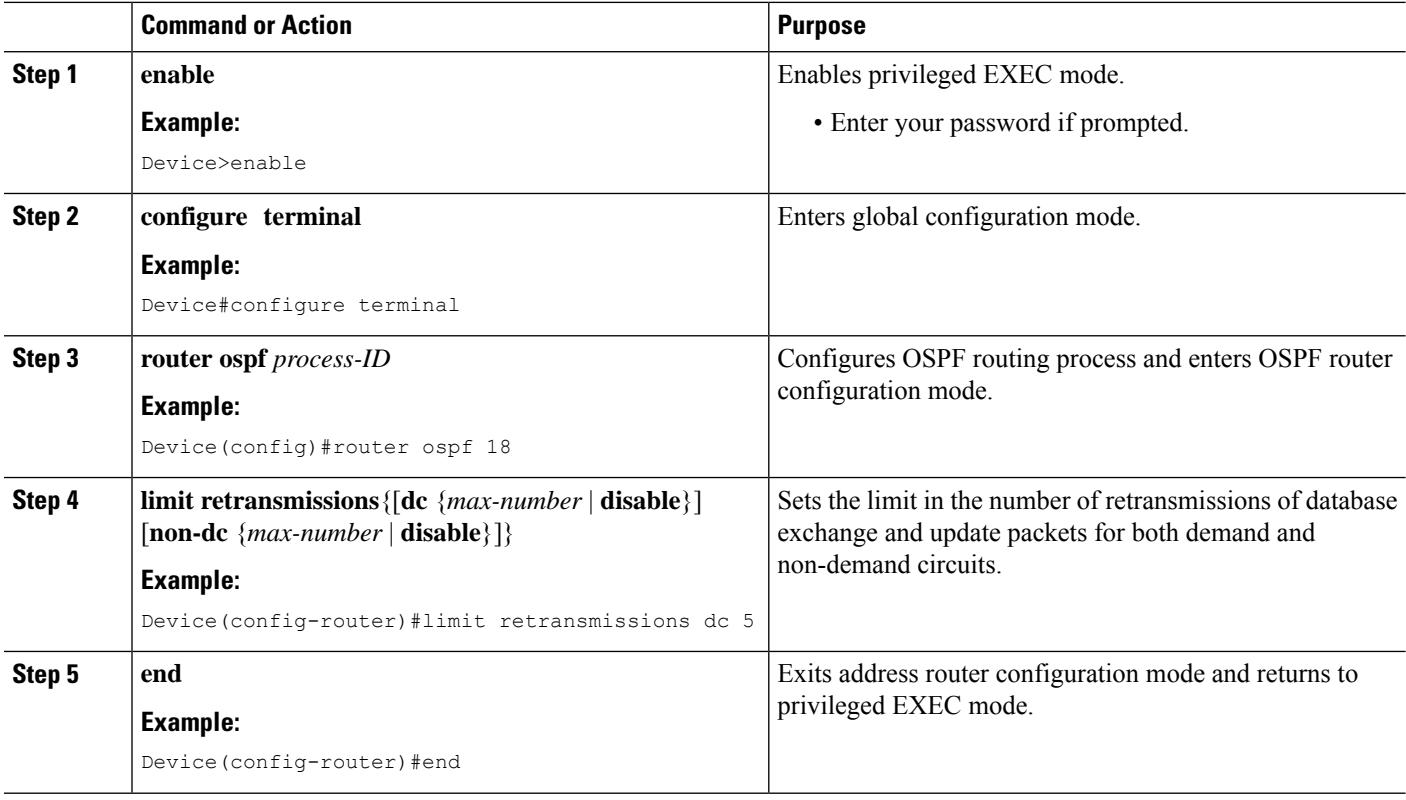

## <span id="page-1-1"></span>**Configuration Examples for OSPF Retransmissions Limit**

### **Example: Configuring OSPF Retransmissions Limit**

The following is an example of configuring OSPF retransmissions limit.

**router ospf 18 limit retransmissions dc 5**

## <span id="page-2-0"></span>**Additional References for OSPF Retransmissions Limit**

#### **Related Documents**

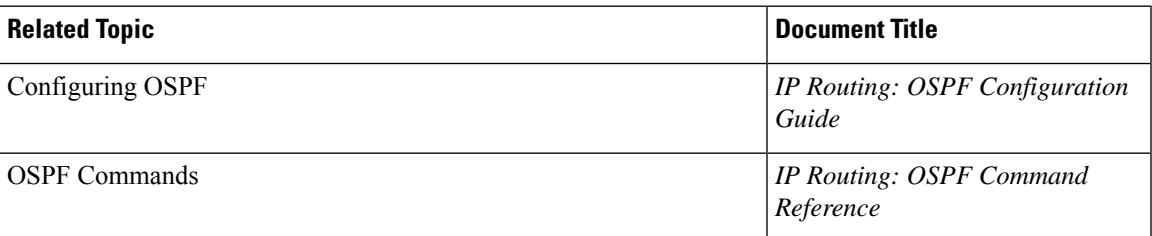

### <span id="page-2-1"></span>**Feature History for OSPF Retransmissions Limit**

This table provides release and related information for the features explained in this module.

These features are available in all the releases subsequent to the one they were introduced in, unless noted otherwise.

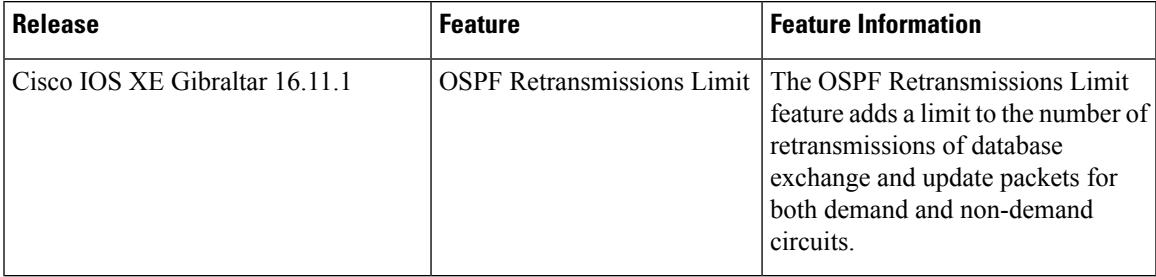

Use the Cisco Feature Navigator to find information about platform and software image support. To access Cisco Feature Navigator, go to [http://www.cisco.com/go/cfn.](http://www.cisco.com/go/cfn)

 $\mathbf I$